# BGE Skills Workshop

Pie Charts

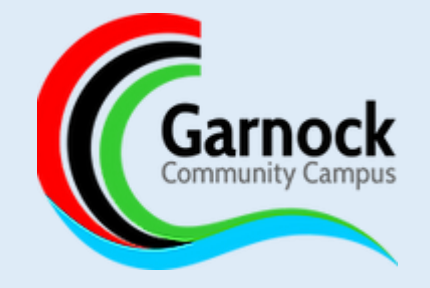

#### Pie Charts

- Pie Charts can be used to portray data from different categories
- It is often used when you have a fixed set of data such as a class of 20 pupils, or percentages.
- Pie charts are marked out of 2. 1 mark for correctly plotting the sections and 1 mark for correctly labelling each section

### Pie Charts

- In order to produce a pie chart you need to understand the chart you have available. It helps to consider a chart as a 'pizza'
- In the example below the chart is split into 20 different sections (or pizza slices) using the dashes (count the sections, not the dashes)
- The first step is to work out how much each section is worth. This can be done by taking the total sample and dividing it by the number of sections.

*100% divided by 20 sections is 5% per section*

*20 pupils divided by 20 sections is 1 section per pupil*

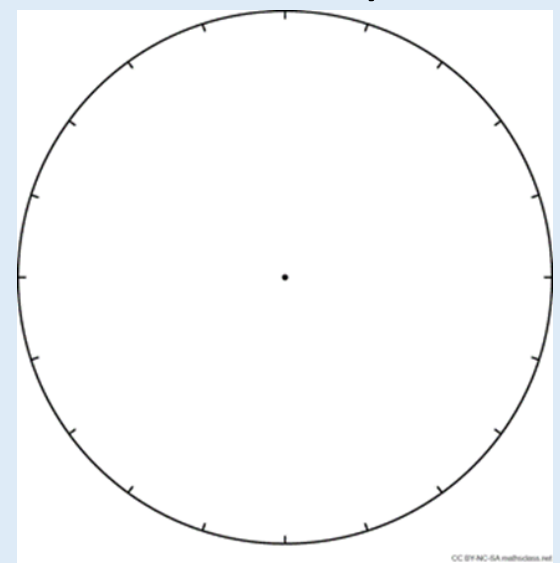

## Pie Charts

• When you know how much each section is worth, you can start to divide your chart into these. **Eye colour Number of pupils**

Blue 8

Green 4

Brown 5

Grey 3

- As there are 20 pupils in total. Each section would represent 1 pupil. Start from the 12 o'clock position and count how many 'slices' are required and complete the section.
- Label each of your graph sections
- *You should always have a complete chart, if you find you have a spare slice, it suggests you have made a mistake that needs rechecked.*

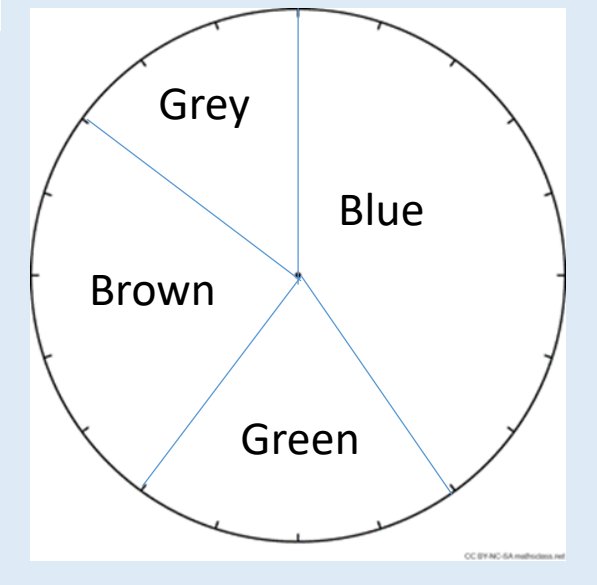

## Pie Charts: Example

- *In the UK, 20% of energy production comes from Fossil Fuels, 45% comes from renewable sources, 10% from Nuclear, 5% from other sources and 20% is imported. Display this data on a Pie Chart.*
- Percentages will always add up to 100%. As the chart has 20 sections, each section is worth 5% (100  $\div$  20)

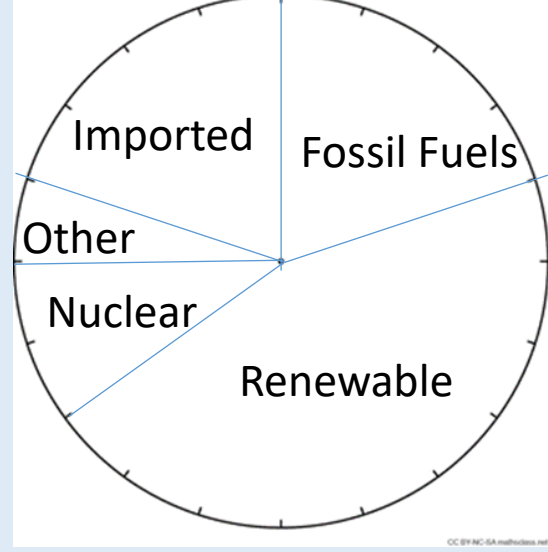